# パソコンを用いたボーリングデータの 簡単な整理・保存法について

鈴 木 裕 一 (筑波大学地球科学系) Yuichi SuzukI

#### 1. はじめに

日本各地で多くのボーリングが行われ そのデータが 蓄積されてきている。 さく井会社ではいろいろなハー ドウェアとソフトウェアを用いてボーリングデータの整 理を行っているはずであるが 多くの場合かなり高価な ものを用いているのではないかと思われる。 筆者は比 較的安価で すでに定評のあるハードウェアとソフトウ ェアを用いて ボーリングデータの簡単な整理を行うこ とにした.

筆者は地下水調査を行う時に さく井会社の好意によ りボーリングデータを提供してもらうことが多い。  $\overline{\phantom{a}}$ ころが各社まちまちの用紙の大きさで また書式などの 違いもあるため ファイルに整理するのも不便な場合が 少なくない。 必要とするデータがすぐに取り出せない ことも多く また場合によっては紛失してしまうことも あった。 そこで簡単で確実な整理法を開発する必要性 にせまられていた. 最近 筆者はパソコンを用いた簡 単な整理方法を考案し ボーリングデータの整理に利用 し始めた. 一般に普及してきたパソコンを活用するこ とによって ボーリングデータを確実に保管し 多数の データの中から必要なものを瞬時に取り出せるメリット はかなり大きいのではないかと思われる. まだ完全な ものにはなっていないが ある程度実用的な方法が得ら れたので その方法について簡単に報告する.

## 2. ハードウェアとソフトウェア

ハードウェアとして今回用いたのは NEC の PC 9801 シリーズである またソフトウェアとして 用い た の は (株)アスキーから発売されている「The CARD2」であ る。 データベース用ソフトウェアとしてはカード型と リレーショナル型の2種類があるが 今回用いた「The CARD 2」は前者に属し 比較的安価で しかも操作が 簡単であり また他のソフトウェアーとのデータのやり とりが可能である点などを考慮にいれた

他のハードウェア あるいはソフトウェアにも良いも のがあり 手持ちのものがある場合にはそれらを生かす ことももちろん可能であろう.

使いやすさと できるだけ多くのデータを扱えるよう なものであることがハードウェア ソフトウェアの条件 であろう.(他のカード型ソフトやカード型ソフトについては 「プロンプト」(1986年10月号)などを参照されたい). 「The CARD2」を用いた場合
1枚のデータ用フロッピーデ ィスクに データは千件程度入るものと思われる. 個 人レベルであればこれでも十分であるが できればハー ドウェアにハードディスクを加えれば より多くのデー タを扱うことができるようになるであろう。 一般に は、ハードディスクを用いれば 3-6万 のデータを扱う ことができる. 個人ないし比較的小規模なデータの整 理を必要とする組織であれば ハードディスクがなくと も十分であろう.

### 3. カードの設計と入力データ

ボーリングデータのうち 何が必要であり データと して整理・保存すべきものはなにか. これは利用する 立場によっても異なるはずであるが 最小限整理される べきものとしては 次のようなものを考えるべきであろ ぅ.

- (1) 地域名·地点名
- (2) ボーリング地点の緯度, 経度, 高度
- (3) ボーリング日時
- (4) 井戸の管理者
- (5) ボーリング施工業者
- (6) さく井時自然水位
- (7) さく井時自噴量
- (8) ストレーナーの位置
- (9) ボーリング柱状データ

この他に電気検層のデータや 採水した水の分析結果な ど 欲をいえばきりがないが 今回は上記9項目につい て整理することを考えてみたい.

この項目の中のボーリング柱状データについては さ く井現場で判別に苦しむコアも多く またさく井担当者 の技量に左右される場合も少なくないなど データの信 頼性についていろいろな問題のあるところである. し かしながら細砂層と礫層 粗砂層と粘土層などの区別を 誤ることは考えにくいし 多少の誤差は含まれているに

地質ニュース 398号

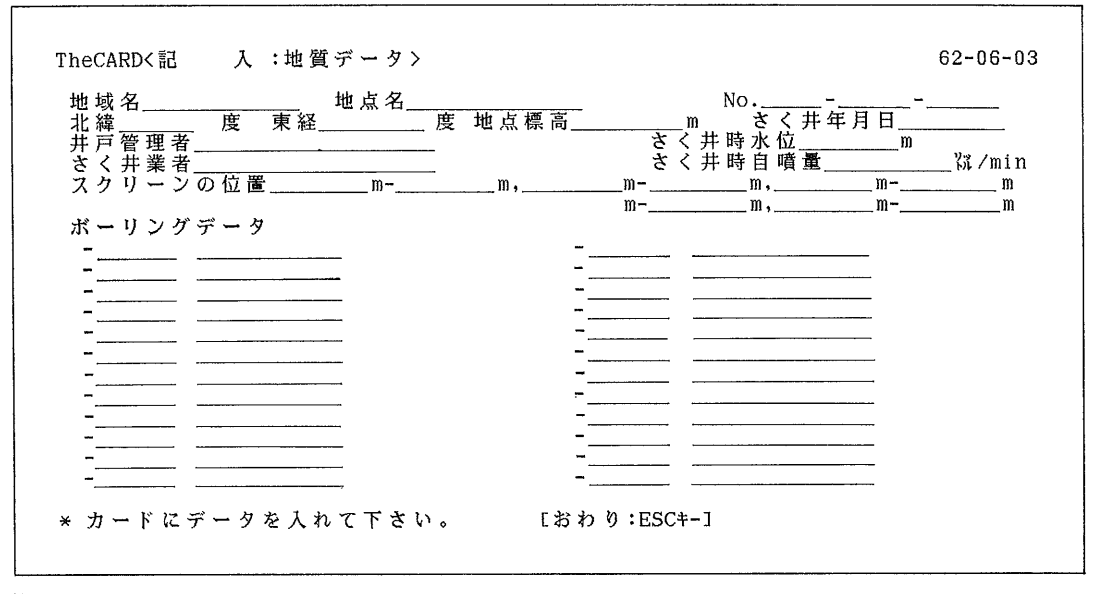

第1図

しても そのつもりでデータを解釈すればかなりの情報 がボーリングデータから得られるものと考えられる. また地下の情報は多くの場合 ボーリングデータに頼ら ざるを得ないわけであり 多少の誤りが含まれていたと しても それらの価値は大きいものである. それを解 釈する手法の開発が地下水や水文地質の研究にとって必 要なのではなかろうか。 本報告では現場で得られたデ ータそのものを整理することにとどめ 解釈については 別の機会に報告することにしたい.

まずカードの設計について述べる。 カードの設計は 比較的簡単であるが 多少パソコンに対する慣れが必要 しかしマニュアルをよく読み また設 かもしれない. 計時には手順が画面に示されるので それに従って何回 か試行錯誤を行えば なんとかなるであろう.

データは次に示すような形式で整理することにした (第1図). カードに記入されるデータは上に述べたとお 基本的な事項 すなわち井戸の所有者 所 りである. 在地などはなるべく簡単に かつ検索時に有効な形で入 れることとした. ボーリングデータは地層の重なり方 に関するデータであり 場合によってはデータが20層に そのためカードを左右2列に分ける 及ぶこともある. こととした。 ただし検索時にボーリングデータを打ち 出すときは 2列に打ち出すことを避け より見やすい 形にするために縦1列に打ち出し より一般的なボーリ ングデータの形に近いものにすること にした (The CA RD2 のラベル印刷の機能を活用 第2図の例を参照).

検索は次の事項から行えるようにカードを設計した。 1987年10月号

- (1) 井戸番号
- (2) 地域名
- (3) 地点名
- (4) さく井業者
- (5) さく井年月日
- (6) 北緯
- (7) 東経

この他の項目から検索をしたければ あらかじめ設計 段階でその項目を検索項目にいれておくか あるいは設 計変更を行うことによって対応することができるであろ δ. 検索・印刷などに用いる手順書はカードの設計段 階で定めておく必要があるが 場合によっては多少使っ てみてから 必要に応じて変更・追加してもよいであろ う.

#### 4. データの入力と検索

調査のたびに入手したさく井記録をその都度 上述の マイクロコンピュータを用いた簡単なデータベースに入 力しておく. ソフトウェア (The CARD2) の起動から 入力あるいは検索までは 画面の選択肢の中から順次選 びながら進むことによって行うことができる. なおこ こでは一部の手順を説明を簡略化するために省くが 基 本的にはディスプレー上の指示にしたがえばよく それ ほど難しいことではない.

ホームメニューが まず表示されるので [1] 処理を 選ぶ(第3a図). 続いて第3b図が示されるのでカー

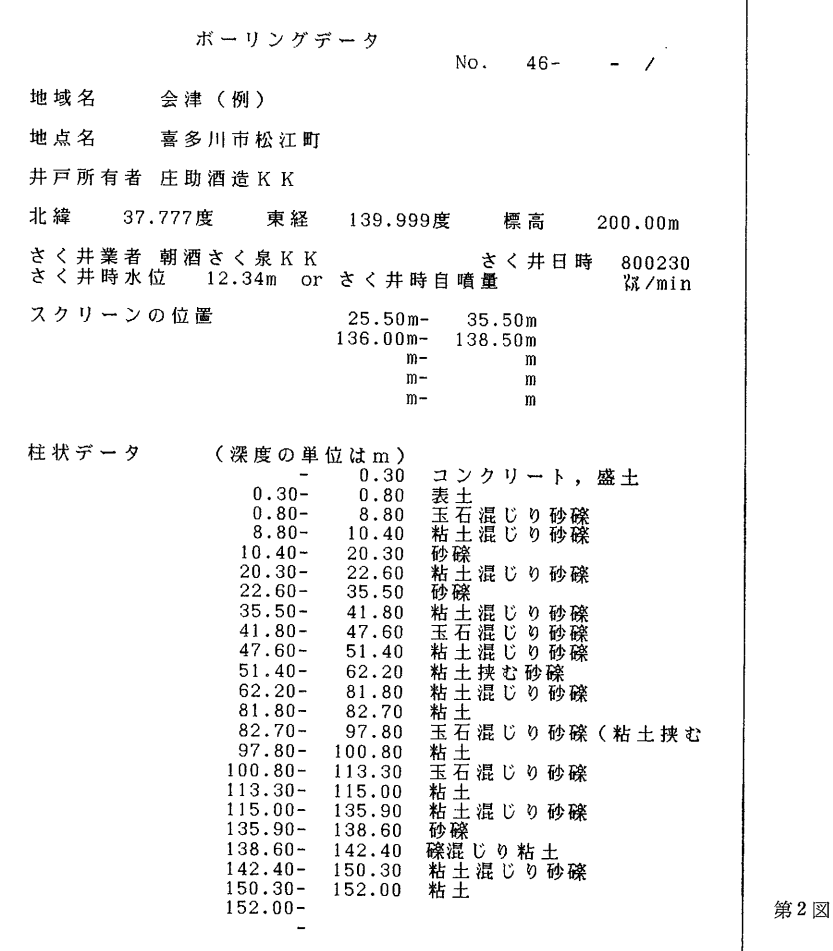

TheCARD< ホームメニュー > [1] 処理 [2] 設 計 [3] 補助作業 [4] 日付の変更 (62-06-03)  $[5]$   $\uparrow$   $\uparrow$   $\uparrow$   $\uparrow$   $\uparrow$ \* [ 1の中の番号を入れて下さい。:[1] TheCARD2 W/vg m/TY20 (c) Copyright '85, '86 Micro Application Products

第3 a図

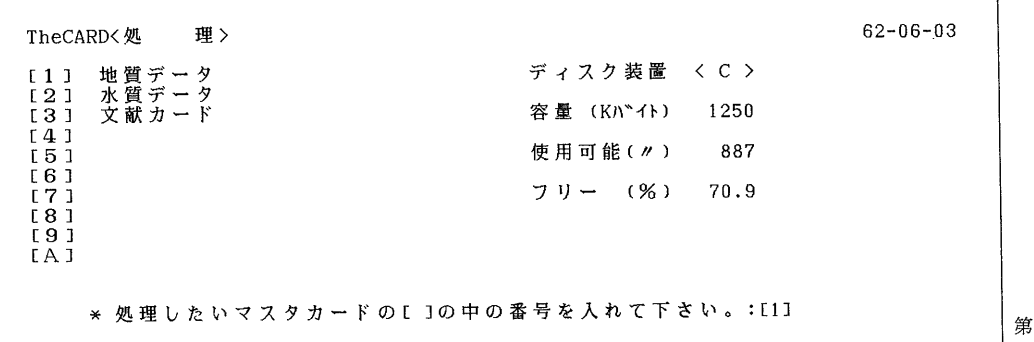

ドの名称 ここでは〔1〕「地質データ」を選ぶ. つぎ に第3 c図が表示されるので〔1〕記入·訂正·更新を 選ぶ. さらに第3a図が表示されるので〔1〕記入を えらぶ. そして記入手順書の選択を行うと第1図に示 された記入様式が画面に表示されるので データの入力 を行う.

データの入力をこまめに行うことにより 資料の管理 に手落ちがあった場合でも救われることになるであろ またデータの蓄積がかなり多くなった場合 次に う. 示す検索の機能が効果的になる. 検索は前述の項目を もとに行うことができる。 検索の手順も画面の選択肢 の中から順次選びながら進むことができる (第4図). まず第3c図の中から〔2〕検索を選ぶ. つづいて何 をもとに検索するのかによって 索引簿の選択を行う(第 4 a図). ここでは「地域名」を選んだ例が示されてい る. つづいて検索語を聞いてくるので ここでは例と して「会津」を入力する (第4 b図). すなわち会津地 域のデータを選ぶことを意味する。 検索 した 結果 132 件のデータがあることが 確認される (第4 c 図).

TheCARDく処 理:地質データ> [1] 記入·訂正·更新 [2] 検 索 [3] 一括処理  $[4]$  保 守 [5] ホームメニューに戻る [6] お わ り \* [ ]の中の番号を入れて下さい。:[1]

#### 第3c図

この後必要に応じて〔5〕を選べばAND で検索続行す ることができ さらにある条件を満たすものに絞ること ができる.

またデータの並べ替えなど いろいろなことが可能で

TheCARDく記入·訂正·更新:地質データ> [1] 記 入 記入·訂正·更新 [2] 訂正·更新 検 索 [3] メモ記入 一括処理 [4] メニューに戻る 守 保 ホームメニューに戻る おわり \* [ ]の中の番号を入れて下さい。:[1]

第3 d図

3 b図

 $-46-$ 

鈴木裕一

TheCARD<クイック検索:地質データ> [1] 地域名 [2] さく井業者 [3] No前半 [4] さく井年月日 [5] 地点名 [6] 北緯 [7] 東経 \* 索引簿を選んで下さい。:[1]

[おわり:ESCキー]

第4 a図

 $62 - 06 - 03$ 

TheCARD<クイック検索:地質データ> [1] 地域名 [2] さく井業者  $E3J$  No [4] さく井年月日 [5] 地点名 [6] 北緯 [7] 東経 \* 検索語を入れて下さい。 会津 \* 指示 ? ( 1/一致 2/以上 3/以下 4/先頭 5/含む ):[1]

第4 b図

ある. 例えば必要な地域・地点を検索して その中で ある時期にさく井されたものを選び出すことなど 比較 的手間のかかる作業をほぼ瞬時に検索することができ る. 北緯 37度から38度までの間にあり かつ東経 135 度から136度までの間にあるもの そしてさらに1980年 から1982年の間にさく井されたもの といったようにい くつかの条件を満たすボーリングデータを検索すること ができる. さらに検索されたボーリングデータを北か ら あるいは東から順番に並べる すなわち並べ替えが 可能である. 並べ替えも画面に示された手順にしたが って進めば簡単に行うことができる (第4 c 図). そし て特定の条件を満たすボーリングデータを並べ替えた順 番に プリンターに打ち出すこともできる. また井戸

の所有者のリストなどをプリンターに出力することもで きる.

 $62 - 06 - 03$ 

そのほかにも 使う人の目的に応じたいろいろな利用 方法があるものと思われる.

もとのさく井記録はさく井会社ごとに規格が異なり 整理することが難しい場合が多い. その意味でもこの 様な整理法は有効であると考えられる.

また利用者の中にはマイクロコンピュータを用いて 収集されたボーリングデータを使い 自動的に柱状図の 対比線などを描かせる人もいるであろう. ただしボー リングデータの記載の処理・解釈に個人差が現れること が考えられるので 多少の注意が必要であろう.

なおここで注意しておきたいことは常識的なことであ

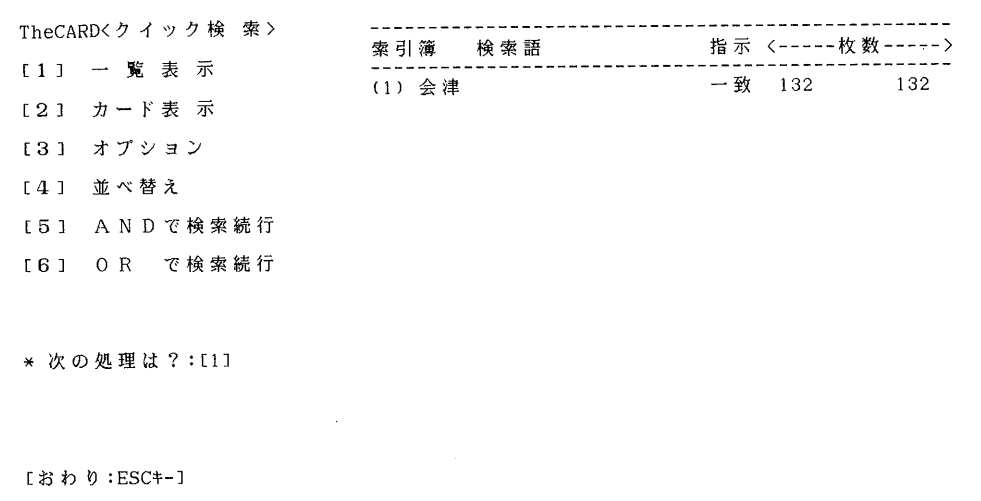

第4c図

るが データのバックアップを必ずしておくことを忘れ てはならないという点であろう. ソフトウェアは壊れ ても修理してもらえるが データのフロッピーディスク は誰も修理してくれないわけであり データ用フロッピ ィーの破損はそれまで蓄積していたデータを失うことに つながる. 必ずバックアップをしておくことを忘れて はならない.

#### 5. おわりに

ボーリングデータは往々にして整理保存が難しいもの のように思われる. 本稿においてはボーリングデータ の整理法として マイクロコンピュータを用いた簡単な 整理法を紹介した. 将来的にはボーリングデータの処 理を 自動的かつ客観的な基準のもとで行うようにする ことも可能であろう. また今回は水質データをカード の中に含めなかったが 必要な場合は別に水質用カード を別に設計しておけばよい. その際井戸番号を統一し ておけばかなり使い道があるであろう. 筆者の場合も 水質用カードを別に設計し 数次の採水・分析結果が記 入できるようにしている.

より高価なソフトウェア ハードウェアを用いれ ば より効果的な方法も考えられると思うが 簡単な方法で もボーリングデータを保存し その紛失を防ぐことがで きることをここでは紹介した. 個人レベルであればこ こに述べたような方法でも かなり有効な使い道がある のではなかろうか.

現在文献検索システムがいろいろと利用できるように なってきている. ボーリングデータのような国土につ いての貴重な資料も 精度的に問題がなくはないにして も 一般端末を通じて検索できるようなシステムが あ るとよいと思う. 国土数値情報のように 行政機関が 全国レベルで情報を取りまとめを行い 建設・環境・水 資源調査などの関係者の需要に応えられるようになるこ とが望まれる.

さらには地下水位や水質などのモニターリングなどが 特定の目的(例ぇば地震予知)で行われるのではなく 国 土の「定期健康診断」結果として そしてまた変動する 国土数値情報として一般に提供され 一般市民の国土保 全·環境保全に対する関心を高めることが望まれる. また平時の観測結果があってこそ 地震や火山噴火など の天変地異の前兆現象の探知も可能になるはずであり 長い目でみて地道な観測は国民の安全に対する一種のレ ーダーのような役割を果たすのではなかろうか。 その 意味で水質·地下水位などをあわせた地質·地下水データ の効率的な収集システムが確立されることが望まれる.

#### 参考文献

- アスキー (1986): The CARD2 ユーザーズマニュアル 130 ページ.
- アスキー (1986): The CARD2 リファレンスマニュアル 391ベージ.
- 石原藤夫 (1987): はじめてのパソコン 249ページ 講談社現 代新書
- 片貝システム研究所 (1987): The CARD 2 入門, 247ベージ アスキー出版局
- 菊地 寿 (1986):知って得する The CARD 166ページ 秀 和システムトレーディング
- 日刊工業新聞社 (1986):月刊「プロンプト」 1986年10月号.